## The invisible traceback

#### BLOCKERS THAT MAKE potential contributors DROP OUT (And how to fix them)

#### MEL CHUA mel@redhat.com

### Two requests:

## Two requests: 1. please ignore me

### Two requests:

1. please ignore me 2. please keep track of what you do when you ignore me

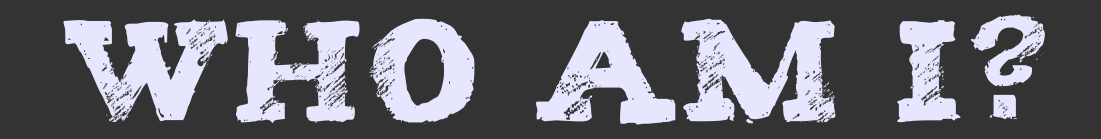

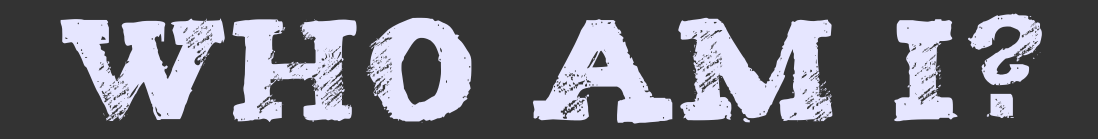

#### hacker

- 
- 
- 
- 
- 
- -

#### Hacker of systems

#### Hacker of systems for people

#### HACKER OF SYSTEMS OF people

#### Hacker of systems of people making systems for people

### WHERE ARE THE PEOPLE?

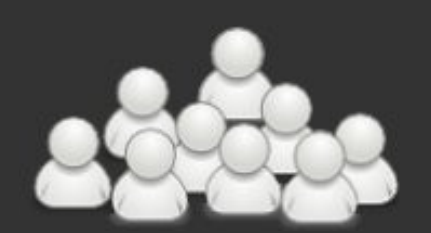

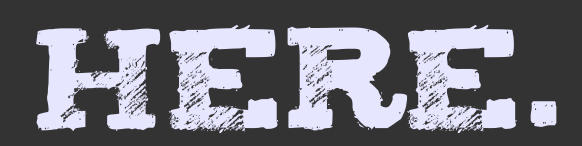

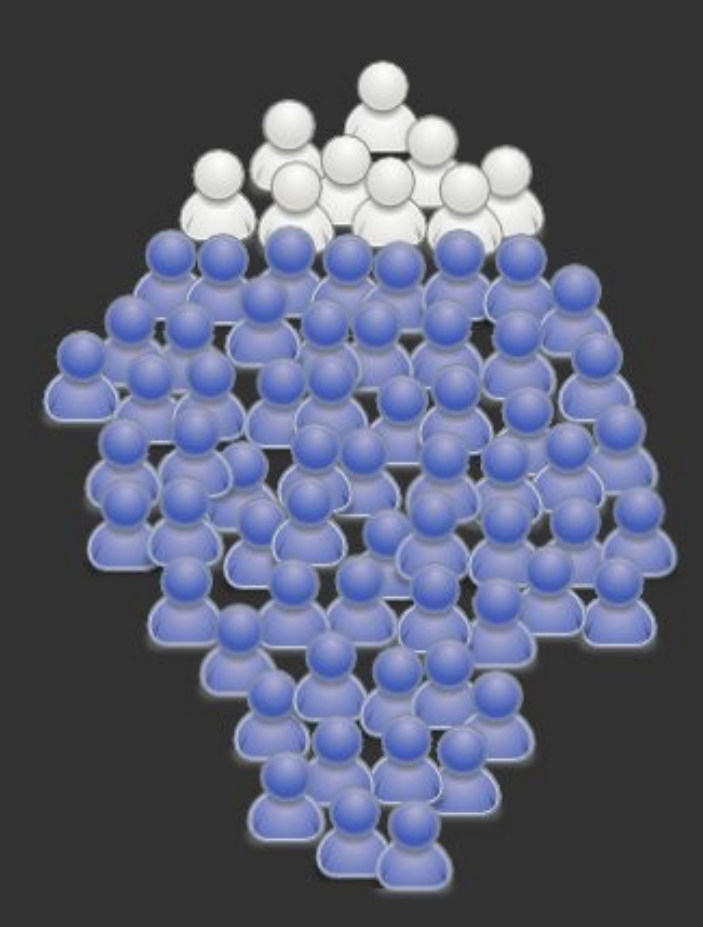

### OR REALLY, HERE.

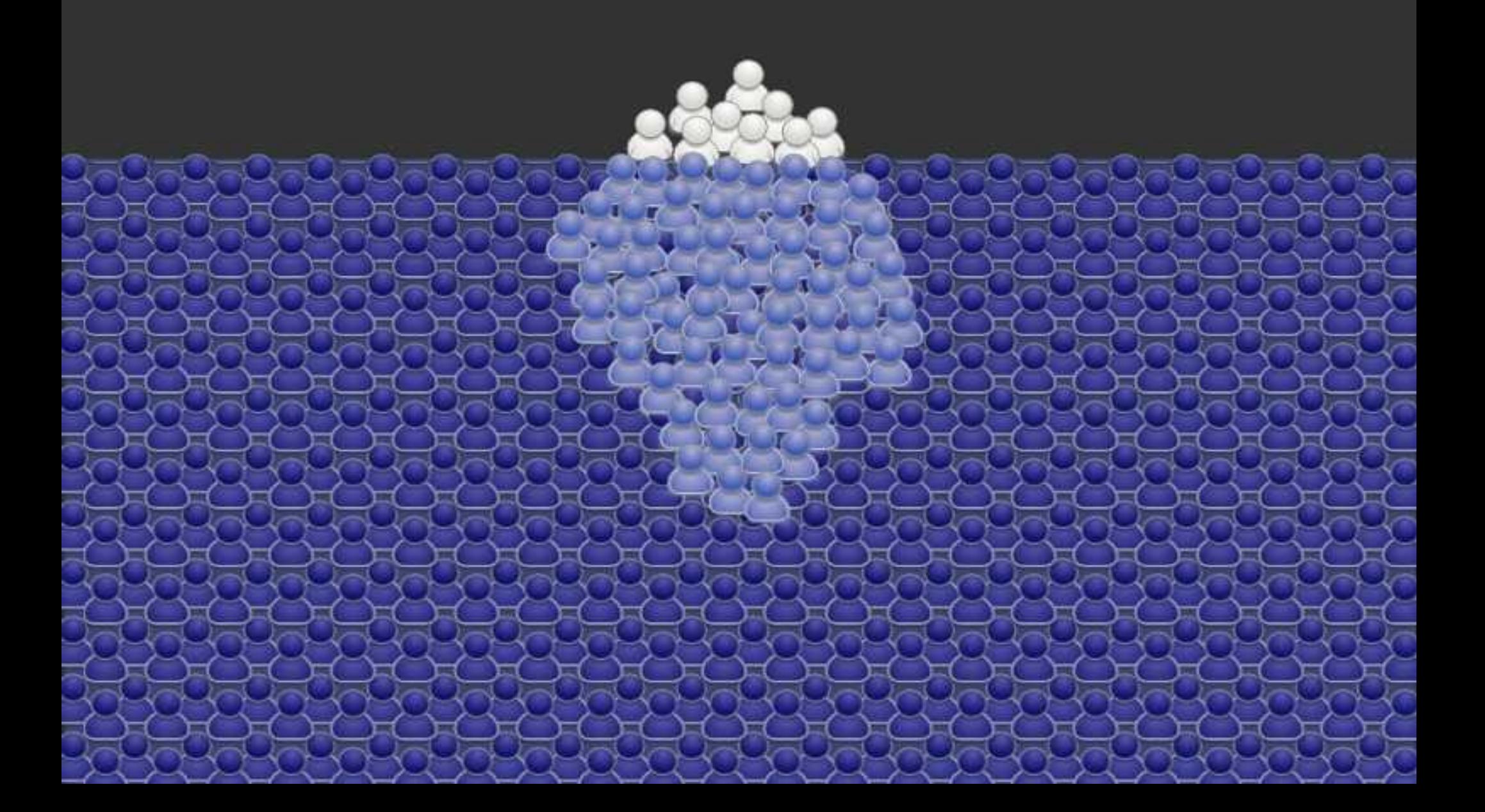

## Unix philosophy #12: RULE OF REPAIR

#### "When you must fail, fail noisily and as soon as possible."

## THESE PEOPLE. know it.

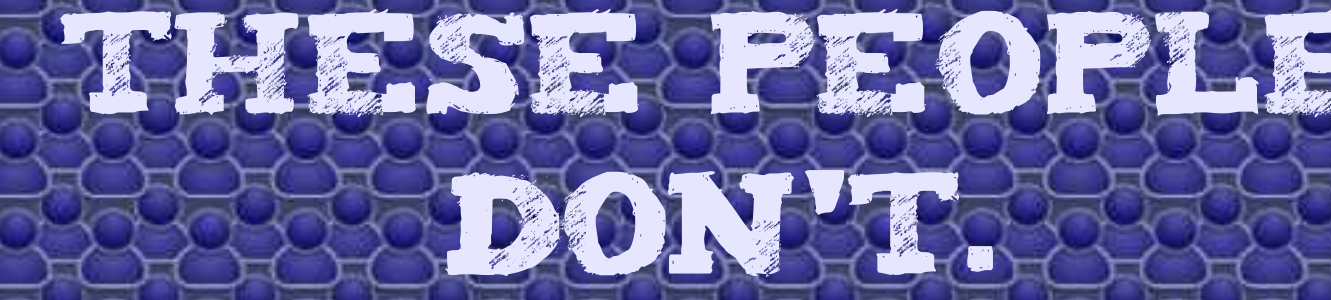

## LISTEN underwater.

#### The important thing is what you don't hear.

#### traceback

web.Server Traceback (most recent call last):

exceptions.ValueError?: invalid literal for int(): /usr/local/lib/python2.4/site-packages/twisted/web/server.py, line 152 in process 150 self.postpath = map(unquote, string.split(self.path[1:], '/')) 151 try: 152 resrc = self.site.getResourceFor(self) 153 self.render(resrc) Self site twisted.web.server.Site instance @ 0x4086f32c <twisted.web.server.Site instance at 0x4086f32c> path '/amdfull/builds/' postpath List instance @ 0x40d2f2ec Locals self twisted.web.server.Request instance @ 0x40d2448c <GET /amdfull/builds/ HTTP/1.1> Globals unquote <built-in function unquote> string <module 'string' from '/usr/lib/python2.4/string.pyc'> /usr/local/lib/python2.4/site-packages/twisted/web/server.py, line 507 in getResourceFor 505 # servers and disconnected sites. 506 request.sitepath = copy.copy(request.prepath) 507 return resource.getChildForRequest(self.resource, request) 508 Self RESOURCE BUILDBOT.STATUS.HTML.STATUSRESOURCE? INSTANCE @ 0X4086512C <br />
GY4086512C <br />
COMPLEMENT AT USTATUSRESOURCE? INSTANCE AT 0x4086512c> Locals self twisted.web.server.Site instance @ 0x4086f32c <twisted.web.server.Site instance at 0x4086f32c> request twisted.web.server.Request instance @ 0x40d2448c <GET /amdfull/builds/ HTTP/1.1> Globals copy <module 'copy' from '/usr/lib/python2.4/copy.pyc'> resource <module 'twisted.web.resource' from '/usr/local/lib/python2.4/sitepackages/twisted/web/resource.pyc'> /usr/local/lib/python2.4/site-

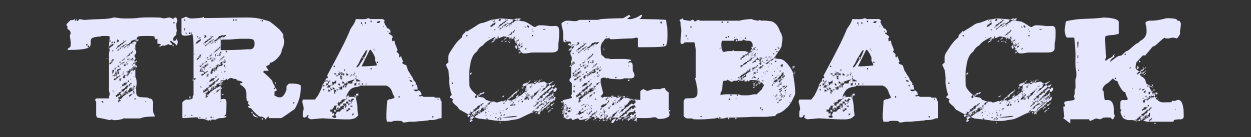

#### Okay.

## LET'S MOVE AROUND a bit.

#### blockers

- 1. I don't have it.
- 2. I'm not allowed to use it.
- 3. I'm not allowed to play with it.
- 4. I don't know I can tweak it.
- 5. I don't know how to tweak it.
- 6. I don't see why I'd tweak it.

7. I don't know anyone would care about my tweaks.

8. I don't know who would care about my tweaks.

9. I don't know how to approach the people who would care about my tweaks.

10. I don't know that this is a bug.

### More blockers

11. The people on the mailing list are mean,

12. I'm afraid to break it.

13. I don't want to maintain my tweak forever.

14. No Volunteer Triage. Or: volunteer triage, but no volunteer exclusion

15. I'm too new to fit in with the old hats

16. Site is not well known

17. Need a BETTER ELEVATOR PITCH

18. Need a better project to start with gradually.

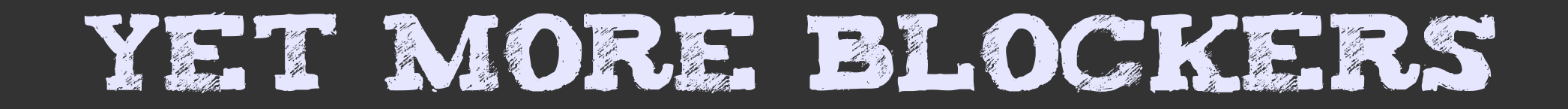

19. Need to clarify appropriateness of project for particular situations.

20. I don't know if this will suit my needs

21. i don't know if this will scale

22. I don't understand the scope of the project

23. I don't know English

24. I'm trying to be polite, and people are ignoring me

25. I've signed an NDA

26. i can't find the correct place to contribute (too many mailing lists, etc)

## LEARNING ABOUT vs learning to be

#### It's not what you know, It's what you want to learn.

### HOW TO GET A JOB

- 1. study hard
- 2. Get good grades
- 3. Make a resume
- 4. Do research
- 5. Apply to jobs
- 6. Get interviewed
- 7. Get an offer
- 8. Accept the offer
- 9. Go to orientation
- 10. Work on something

## How to work ON OPEN SOURCE.

10. Work on something

## WHAT DO THESE STEPS DO?

- 2. Get good grades
- 3. Make a resume
- 4. Do research
- 5. Apply to jobs
- 6. Get interviewed
- 7. Get an offer
- 8. Accept the offer
- 9. Go to orientation

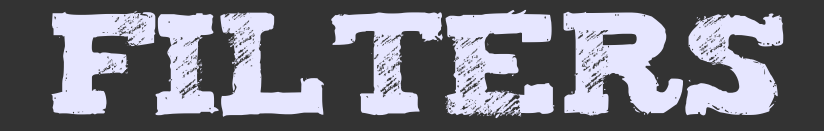

#### Hiring depends on the approval of one.

#### participation depends on a rapport with many.

#### SCAFFOLDING

#### DREYFUS MODEL

- I. NOVICE.
- 2. advanced beginner
- 3. COMPETENT
- 4. PROFICIENT
- 5. expert

## RADICAL. transparency

#### Teaches students you didn't know were there

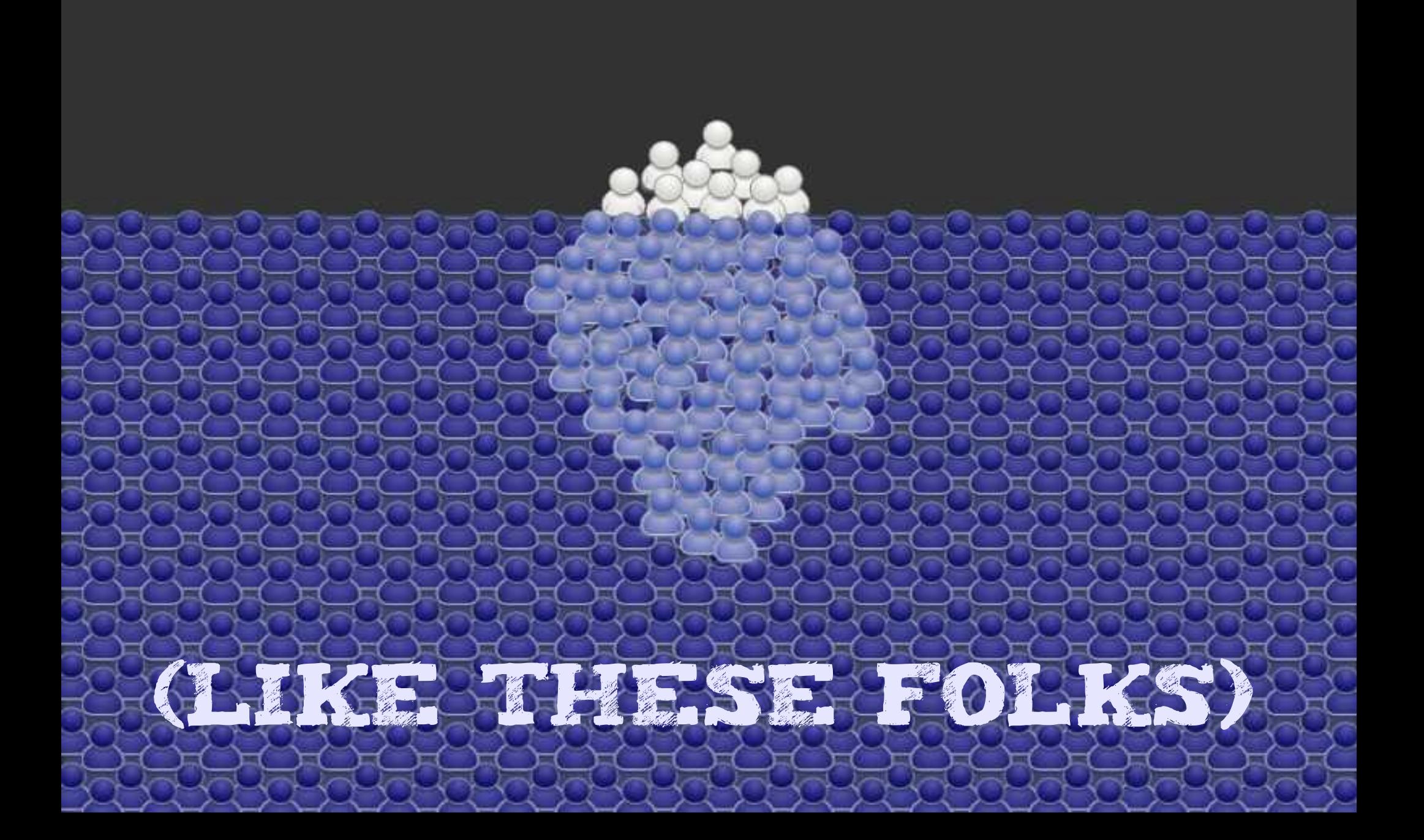

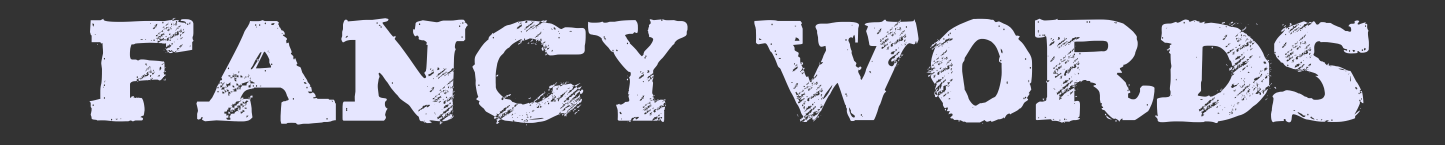

#### 1. accidental learning 2. Zone of proximal development 3. LEGITIMATE PERIPHERAL participation

#### LEARNING TO BIKE.

### 1. watching 2. somebody pushes you 3. riding on the driveway

### Pay it forward

#### To pay for a lesson, document it.

## LEGITIMATE. peripheral participation

#### 1. mission-critical,

#### 3. nobody really cares

## LEGITIMATE. peripheral participation

1. mission-critical, 2. WE HAVE NO TIME. 3. nobody really cares

## "hard to CONTRIBUTE" is a bug

### 1. mission-critical 2. we have no time 3. nobody really cares

#### DREYFUS MODEL

- I. NOVICE.
- 2. advanced beginner
- 3. COMPETENT
- 4. PROFICIENT
- 5. expert

### RULE OF THUMB

Everything is hackable.

#### DREYFUS MODEL

- I. NOVICE.
- 2. advanced beginner
- 3. COMPETENT
- 4. PROFICIENT
- 5. expert

#### algorithm

#### 1. think of something you already care about 2. run (while thinking out loud)

## Unix philosophy #12: RULE OF REPAIR

#### "When you must fail, fail noisily and as soon as possible."

### traceback 1. older sibling uses

linux

### 2. discover the gimp

#### 3. OFFER TO HELP

4. "NO, GO AWAY"

## traceback 1. Introduce self on MAILING LIST 2. "I'M IN CHARGE"

#### traceback

## 1. offer to help 2. wait for instructions 3. loop runs forever

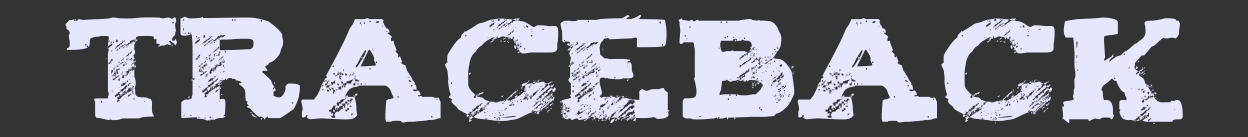

#### How about yours?

## Thank you

#### mel@redhat.com

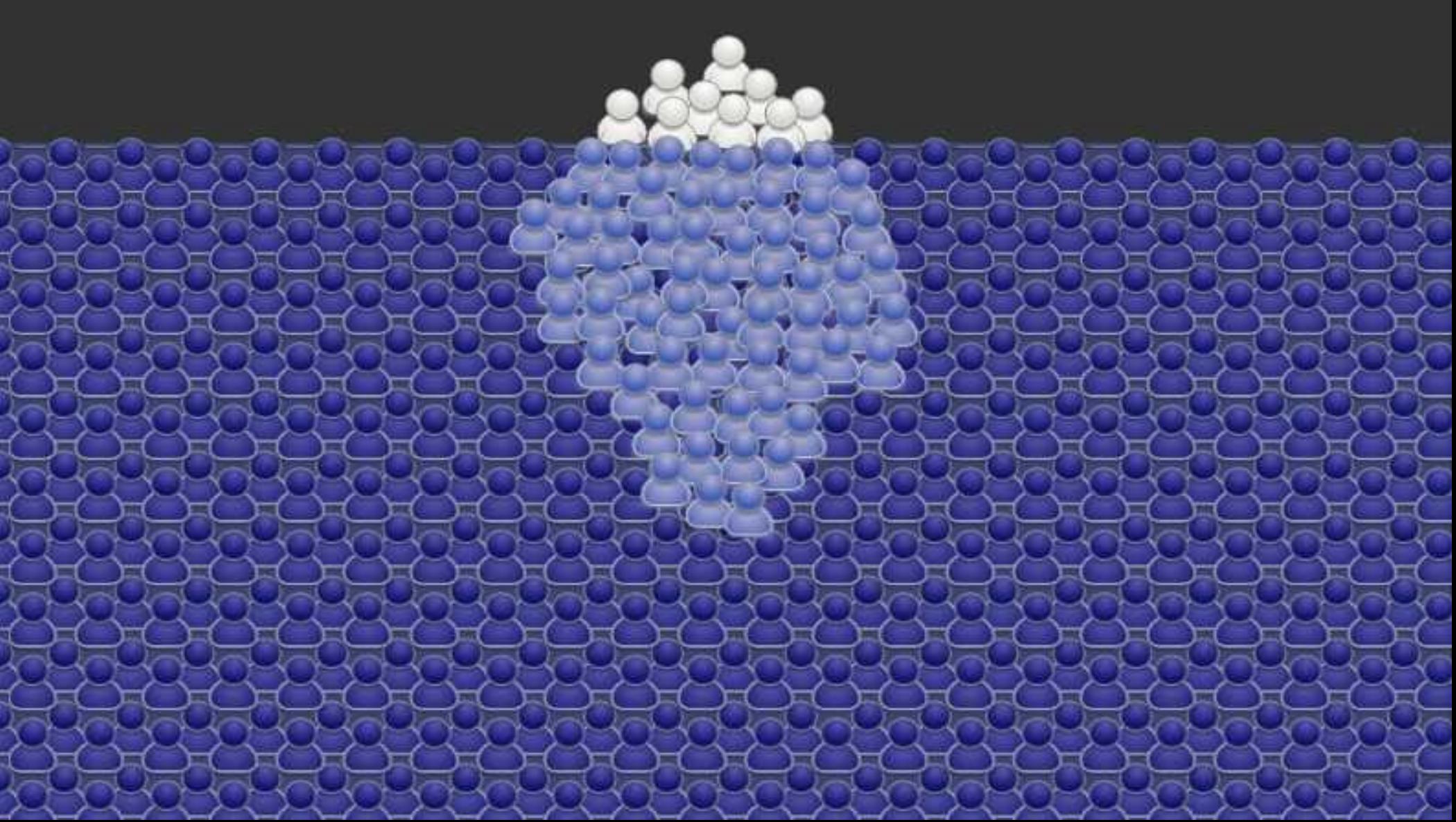